# The pdfrender package

## Heiko Oberdiek

## <heiko.oberdiek at googlemail.com>

## 2010/01/28 v1.2

#### Abstract

The PDF format has some graphics parameter like line width or text rendering mode. This package provides an interface for setting these parameters.

## Contents

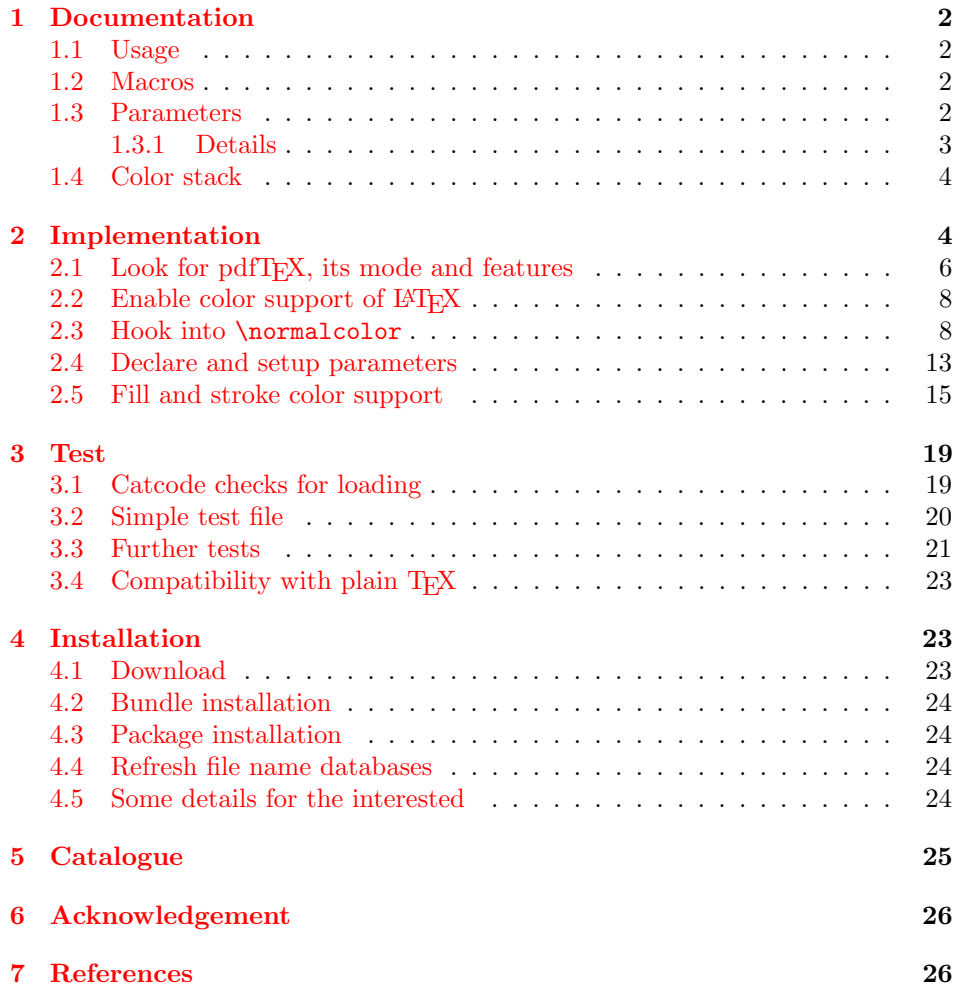

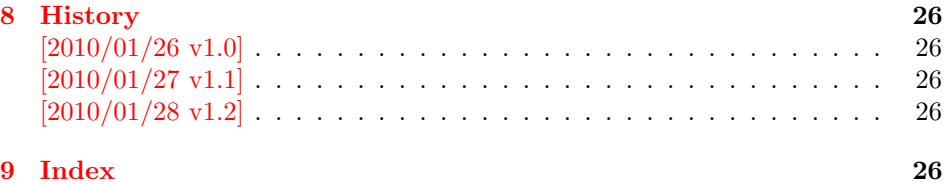

## <span id="page-1-0"></span>1 Documentation

This package pdfrender defines an interface for PDF specific parameters that affects the rendering of graphics or text. The interface and its implementation uses the same technique as package color for color settings. Therefore this package is loaded to enable L<sup>AT</sup><sub>E</sub>X's color interface.

At different places LAT<sub>EX</sub> uses **\normalcolor** to avoid that header, footer or floats are print in the current color of the main text.  $\setminus$ setgroup@color is used to start a save box with the color that is set at box saving time. Package pdfrender extends these macros to add its own hooks of its parameters. Therefore LATEX3 should generalize LATEX  $2\varepsilon$ 's color interface.

#### <span id="page-1-1"></span>1.1 Usage

In LATEX the package is loaded as normal package. Options are not defined for this package.

#### \usepackage{pdfrender}

This package can also be used in plain TEX and even iniTEX:

```
input pdfrender.sty
```
#### <span id="page-1-2"></span>1.2 Macros

<span id="page-1-4"></span>\pdfrender  $\{\langle key \ value \ list \rangle\}$ 

The first parameter  $\langle key \ value \ list \rangle$  contains a list of parameter settings. The key entry is the parameter name. The macro works like \color (without optional argument) for color setting.

```
\textpdfrender \{\langle key \ value \ list \rangle\} \ {\langle text \rangle\}
```
In the same way as \pdfrender the first argument specifies the parameters that should be set. This parameter setting affects  $\langle text \rangle$  only. Basically it works the same way as **\textcolor** (without optional argument).

#### <span id="page-1-3"></span>1.3 Parameters

The following table shows an overview for the supported parameters and values:

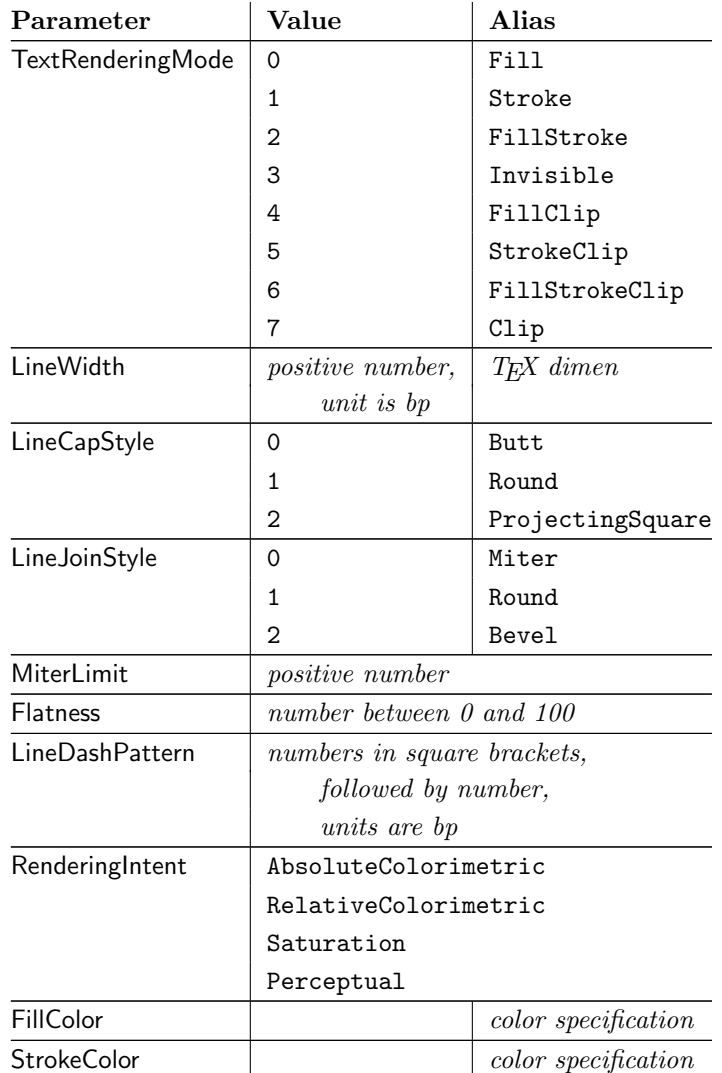

#### <span id="page-2-0"></span>1.3.1 Details

The description and specification of these parameters are available in the PDF specification [\[1\]](#page-25-7). Therefore they are not repeated here.

- Value: The values in the second column lists or describe the values that are specified by the PDF specification.
- Alias: Instead of magic numbers the package also defines some aliases that can be given as value. Example: LineCapStyle=Round has the same effect as LineCapStyle=1.
- Number: The term number means an integer or real number. The real number is given as plain decimal number without exponent. The decimal separator is a period. At least one digit must be present.
- LineWidth: As alias a T<sub>E</sub>X dimen specification can be given. This includes explicit specifications with number and unit, e.g. LineWidth=0.5pt. Also LATEX length registers may be used. If  $\varepsilon$ -T<sub>E</sub>X's **\dimexpr** is available, then it is automatically added. However package calc is not supported.

FillColor, StrokeColor: Package color or xcolor must be loaded before these options can be used (since version 1.2). LAT<sub>EX</sub>'s color support sets both colors at the same time to the same value. However parameter TextRenderingMode offers the value FillStroke that makes only sense, if the two color types can be set separately. If one of the options FillColor or StrokeColor is specified, then also the color is set. For compatibility with the LATEX color packages (color or xcolor), always both colors must be set. Thus if one of them is not specified, it is taken from the current color.

Both options FillColor and StrokeColor expect a L<sup>A</sup>T<sub>E</sub>X color specification as value. Also the optional color model argument is supported. Example:

FillColor=yellow, StrokeColor=[cmyk]{1,.5,0,0}

### <span id="page-3-0"></span>1.4 Color stack

If the pdfTEX version provides color stacks, then each parameter is assigned a page based color stack. The assignment of a stack takes place, when its parameter is set the first time. This avoids the use of color stacks that are not needed.

## <span id="page-3-1"></span>2 Implementation

 $1$   $\langle$ \*package $\rangle$ 

<span id="page-3-3"></span>Reload check, especially if the package is not used with LAT<sub>EX</sub>.

```
2 \begingroup\catcode61\catcode48\catcode32=10\relax%
3 \catcode13=5 % ^^M
```

```
4 \endlinechar=13 %
5 \catcode35=6 % #
6 \catcode39=12 % '
7 \catcode44=12 %,
8 \catcode45=12 % -
9 \catcode46=12 %.
10 \catcode58=12 % :
11 \catcode64=11 % @
12 \catcode123=1 % {
13 \catcode125=2 % }
14 \expandafter\let\expandafter\x\csname ver@pdfrender.sty\endcsname
15 \ifx\x\relax % plain-TeX, first loading
16 \else
17 \def\empty{}%
18 \ifx\x\empty % LaTeX, first loading,
19 % variable is initialized, but \ProvidesPackage not yet seen
20 \qquad \text{leless}21 \expandafter\ifx\csname PackageInfo\endcsname\relax
22 \det\{x \# 1 \# 2 \23 \immediate\write-1{Package #1 Info: #2.}%
24 }%
25 \else
26 \def\x#1#2{\PackageInfo{#1}{#2, stopped}}%
27 \setminusfi
28 \x{pdfrender}{The package is already loaded}%
29 \aftergroup\endinput
30 \forallfi
31 \fi
```
\endgroup%

```
Package identification:
 33 \begingroup\catcode61\catcode48\catcode32=10\relax%
 34 \catcode13=5 % ^^M
 35 \endlinechar=13 %
 36 \catcode35=6 % #
 37 \catcode39=12 % '
 38 \catcode40=12 % (
 39 \catcode41=12 % )
 40 \catcode44=12 % ,
 41 \catcode45=12 % -
 42 \catcode46=12 % .
 43 \catcode47=12 % /
 44 \catcode58=12 % :
 45 \catcode64=11 % @
 46 \catcode91=12 % [
 47 \catcode93=12 % ]
 48 \catcode123=1 % {
 49 \catcode125=2 % }
 50 \expandafter\ifx\csname ProvidesPackage\endcsname\relax
 51 \def\x#1#2#3[#4]{\endgroup
 52 \immediate\write-1{Package: #3 #4}%
 53 \xdef#1{#4}%
 54 }%
 55 \else
 56 \def\x#1#2[#3]{\endgroup
 57 #2[{#3}]%
 58 \ifx#1\@undefined
 59 \xdef#1{#3}%
 60 \overline{\text{f}i}61 \ifx#1\relax
 62 \xdef#1{#3}%
 63 \setminusfi
 64 }%
 65 \fi
 66 \expandafter\x\csname ver@pdfrender.sty\endcsname
 67 \ProvidesPackage{pdfrender}%
 68 [2010/01/28 v1.2 Access to some PDF graphics parameters (HO)]%
 69 \begingroup\catcode61\catcode48\catcode32=10\relax%
 70 \catcode13=5 % ^^M
 71 \endlinechar=13 %
 72 \catcode123=1 % {
 73 \catcode125=2 % }
 74 \catcode64=11 % @
 75 \def\x{\endgroup
 76 \expandafter\edef\csname PdfRender@AtEnd\endcsname{%
 77 \endlinechar=\the\endlinechar\relax
 78 \catcode13=\the\catcode13\relax
 79 \catcode32=\the\catcode32\relax
 80 \catcode35=\the\catcode35\relax
 81 \catcode61=\the\catcode61\relax
 82 \catcode64=\the\catcode64\relax
 83 \catcode123=\the\catcode123\relax
 84 \catcode125=\the\catcode125\relax
 85 }%
 86 }%
 87 \x\catcode61\catcode48\catcode32=10\relax%
 88 \catcode13=5 % ^^M
```

```
89 \endlinechar=13 %
90 \catcode35=6 % #
91 \catcode64=11 % @
92 \catcode123=1 % {
93 \catcode125=2 % }
94 \def\TMP@EnsureCode#1#2{%
95 \edef\PdfRender@AtEnd{%
96 \PdfRender@AtEnd
97 \catcode#1=\the\catcode#1\relax
98 }%
99 \catcode#1=#2\relax
100 }
101 \TMP@EnsureCode{10}{12}% ^^J
102 \TMP@EnsureCode{36}{3}% $
103 \TMP@EnsureCode{39}{12}% '
104 \TMP@EnsureCode{40}{12}% (
105 \TMP@EnsureCode{41}{12}% )
106 \TMP@EnsureCode{42}{12}% *
107 \TMP@EnsureCode{43}{12}% +
108 \TMP@EnsureCode{44}{12}% ,
109 \TMP@EnsureCode{45}{12}% -
110 \TMP@EnsureCode{46}{12}% .
111 \TMP@EnsureCode{47}{12}% /
112 \TMP@EnsureCode{58}{12}% :
113 \TMP@EnsureCode{59}{12}% ;
114 \TMP@EnsureCode{60}{12}% <
115 \TMP@EnsureCode{62}{12}% >
116 \TMP@EnsureCode{63}{12}% ?
117 \TMP@EnsureCode{91}{12}% [
118 \TMP@EnsureCode{93}{12}% ]
119 \TMP@EnsureCode{94}{7}% ^ (superscript)
120 \TMP@EnsureCode{96}{12}% '
121 \TMP@EnsureCode{124}{12}% |
122 \def\PdfRender@AtEndHook{}
123 \expandafter\def\expandafter\PdfRender@AtEnd\expandafter{%
124 \expandafter\PdfRender@AtEndHook
125 \PdfRender@AtEnd
126 \endinput
```
<span id="page-5-46"></span><span id="page-5-45"></span><span id="page-5-44"></span><span id="page-5-43"></span><span id="page-5-42"></span><span id="page-5-41"></span><span id="page-5-40"></span><span id="page-5-39"></span><span id="page-5-38"></span><span id="page-5-37"></span><span id="page-5-36"></span><span id="page-5-35"></span><span id="page-5-34"></span><span id="page-5-22"></span><span id="page-5-21"></span><span id="page-5-20"></span><span id="page-5-19"></span><span id="page-5-12"></span>}

### <span id="page-5-0"></span>2.1 Look for pdfT $FX$ , its mode and features

<span id="page-5-23"></span>\PdfRender@newif

\def\PdfRender@newif#1{%

- <span id="page-5-7"></span>\expandafter\edef\csname PdfRender@#1true\endcsname{%
- 130 \let
- <span id="page-5-8"></span>\expandafter\noexpand\csname ifPdfRender@#1\endcsname
- <span id="page-5-16"></span>132 \noexpand\iftrue
- }%
- <span id="page-5-9"></span>\expandafter\edef\csname PdfRender@#1false\endcsname{%
- 135 \let
- <span id="page-5-10"></span>\expandafter\noexpand\csname ifPdfRender@#1\endcsname
- <span id="page-5-14"></span>137 \noexpand\iffalse
- }%
- <span id="page-5-11"></span>\csname PdfRender@#1false\endcsname
- }

<span id="page-5-15"></span>\ifPdfRender@Stack

<span id="page-5-24"></span>\PdfRender@newif{Stack}

<span id="page-6-23"></span><span id="page-6-21"></span><span id="page-6-20"></span><span id="page-6-9"></span><span id="page-6-4"></span><span id="page-6-3"></span>\PdfRender@newif{Match}

<span id="page-6-24"></span><span id="page-6-7"></span>\PdfRender@RequirePackage

```
143 \begingroup\expandafter\expandafter\expandafter\endgroup
               144 \expandafter\ifx\csname RequirePackage\endcsname\relax
               145 \def\PdfRender@RequirePackage#1[#2]{%
               146 \expandafter\def\expandafter\PdfRender@AtEndHook\expandafter{%
               147 \PdfRender@AtEndHook
               148 \ltx@ifpackagelater{#1}{#2}{}{%
               149 \@PackageWarningNoLine{pdfrender}{%
               150 You have requested version\MessageBreak
               151 '#2' of package '#1',\MessageBreak
               152 but only version\MessageBreak
               153 '\csname ver@#1.\ltx@pkgextension\endcsname'\MessageBreak
               154 is available%
               155 }%
               156 }%
               157 }%
               158 \input #1.sty\relax
               159 }%
               160 \else
               161 \let\PdfRender@RequirePackage\RequirePackage
               162 \fi
               163 \PdfRender@RequirePackage{ifpdf}[2010/01/28]
               164 \PdfRender@RequirePackage{infwarerr}[2007/09/09]
               165 \PdfRender@RequirePackage{ltxcmds}[2010/01/28]
               166 \ifpdf
               167 \ltx@IfUndefined{pdfcolorstackinit}{%
               168 \@PackageWarning{pdfrender}{%
               169 Missing \string\pdfcolorstackinit
               170 }%
               171 }{%
               172 \PdfRender@Stacktrue
               173 }%
               174 \ltx@IfUndefined{pdfmatch}{%
               175 \@PackageInfoNoLine{pdfrender}{%
               176 \string\pdfmatch\ltx@space not found. %
               177 Therefore the values\MessageBreak
               178 of some parameters are not validated%
               179 }%
               180 }{%
               181 \PdfRender@Matchtrue
               182 }%
               183 \else
               184 \@PackageWarning{pdfrender}{%
               185 Missing pdfTeX in PDF mode%
               186 }%
               187 \ltx@IfUndefined{newcommand}{%
   \pdfrender
               188 \def\pdfrender#1{}%
\textpdfrender
               189 \long\def\textpdfrender#1#2{#2}%
               190 }{%
```
<span id="page-7-19"></span>\pdfrender

#### <span id="page-7-28"></span>\textpdfrender

```
192 \newcommand{\textpdfrender}[2]{#2}%
193 }%
194 \expandafter\PdfRender@AtEnd
195 \fi%
```
### <span id="page-7-0"></span>2.2 Enable color support of  $\angle$ FIFX

```
196 \ltx@ifpackageloaded{color}{}{%
197 \def\color@setgroup{\begingroup\set@color}%
198 \let\color@begingroup\begingroup
199 \def\color@endgroup{\endgraf\endgroup}%
200 \def\color@hbox{\hbox\bgroup\color@begingroup}%
201 \def\color@vbox{\vbox\bgroup\color@begingroup}%
202 \def\color@endbox{\color@endgroup\egroup}%
203 \ltx@ifundefined{bgroup}{%
204 \let\bgroup={\let\egroup=}%
205 }{}%
206 \ltx@ifundefined{endgraf}{%
207 \let\endgraf=\par
208 }{}%
209 }
```
### <span id="page-7-14"></span><span id="page-7-9"></span><span id="page-7-1"></span>2.3 Hook into \normalcolor

<span id="page-7-6"></span>The problem is that packages color and xcolor each overwrite \normalcolor. For example, after the package loading order color, pdfrender and xcolor the patched version of \normalcolor is overwritten by package xcolor. Also using \AtBeginDocument for patching is not enough. If package hyperref is loaded later, it might load package color using \AtBeginDocument.

```
\PdfRender@NormalColorHook
                             210 \def\PdfRender@NormalColorHook{}
\PdfRender@ColorSetGroupHook
                             211 \def\PdfRender@ColorSetGroupHook{}
         \PdfRender@TestBox
                             212 \def\PdfRender@TestBox#1{%
                             213 \setbox0=\color@hbox#1\color@endbox
                             214 }
\PdfRender@PatchNormalColor
                             215 \def\PdfRender@PatchNormalColor{%
                             216 \ltx@ifundefined{normalcolor}{%
                             217 \gdef\normalcolor{\PdfRender@NormalColorHook}%
                             218 }{%
                             219 \begingroup
                             220 \def\PdfRender@NormalColorHook{\let\PdfRender@temp=Y}%
                             221 \PdfRender@TestBox{%
                             222 \let\set@color\relax
                             223 \normalcolor
                             224 \ifx\PdfRender@temp Y%
                             225 \else
```
<span id="page-8-17"></span><span id="page-8-11"></span> \ltx@GlobalAppendToMacro\normalcolor{% \PdfRender@NormalColorHook }% 229  $\setminus$ fi }% \endgroup }% \ifx\@nodocument\relax \global\let\PdfRender@PatchNormalColor\relax \fi }%

#### <span id="page-8-20"></span>\PdfRender@PatchColorSetGroup

<span id="page-8-25"></span><span id="page-8-24"></span><span id="page-8-16"></span><span id="page-8-15"></span><span id="page-8-10"></span><span id="page-8-9"></span><span id="page-8-8"></span><span id="page-8-0"></span>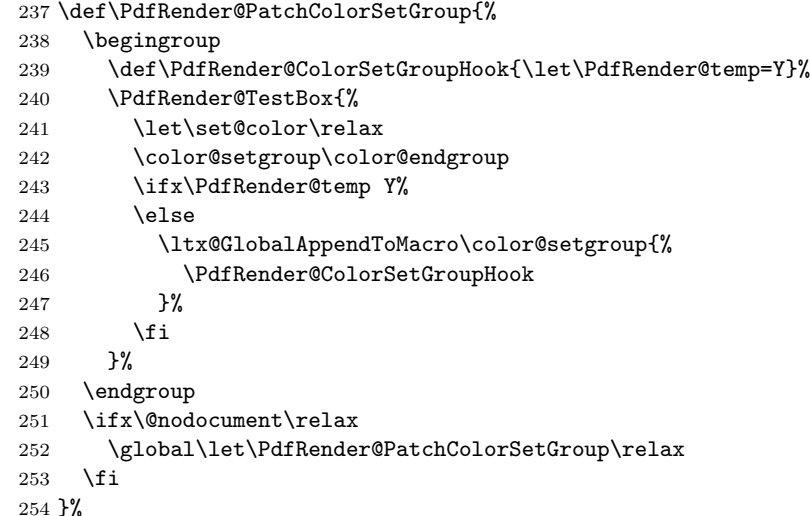

```
\PdfRender@PatchColor
```

```
255 \def\PdfRender@PatchColor{%
256 \PdfRender@PatchNormalColor
257 \PdfRender@PatchColorSetGroup
258 }
259 \PdfRender@PatchColor
260 \ltx@IfUndefined{AtBeginDocument}{}{%
261 \AtBeginDocument{\PdfRender@PatchColor}%
262 }
\AfterPackage is provided by package scrlfile.
263 \ltx@IfUndefined{AfterPackage}{%
264 }{%
265 \AfterPackage{color}{\PdfRender@PatchColor}%
266 \AfterPackage{xcolor}{\PdfRender@PatchColor}%
267 \AfterPackage{etoolbox}{%
268 \AfterEndPreamble{\PdfRender@PatchColor}%
269 }%
270 }%
\AfterEndPreamble is provided by package etoolbox.
271 \ltx@IfUndefined{AfterEndPreamble}{%
272 }{%
273 \AfterEndPreamble{\PdfRender@PatchColor}%
274 }%
275 \PdfRender@RequirePackage{kvsetkeys}[2010/01/28]
```
<span id="page-9-29"></span><span id="page-9-28"></span><span id="page-9-27"></span><span id="page-9-26"></span><span id="page-9-25"></span><span id="page-9-24"></span><span id="page-9-23"></span><span id="page-9-22"></span><span id="page-9-21"></span><span id="page-9-20"></span><span id="page-9-19"></span><span id="page-9-18"></span><span id="page-9-17"></span><span id="page-9-16"></span><span id="page-9-15"></span><span id="page-9-14"></span><span id="page-9-13"></span><span id="page-9-12"></span><span id="page-9-11"></span><span id="page-9-10"></span><span id="page-9-9"></span><span id="page-9-8"></span><span id="page-9-7"></span><span id="page-9-6"></span><span id="page-9-5"></span><span id="page-9-4"></span><span id="page-9-3"></span><span id="page-9-2"></span><span id="page-9-1"></span><span id="page-9-0"></span>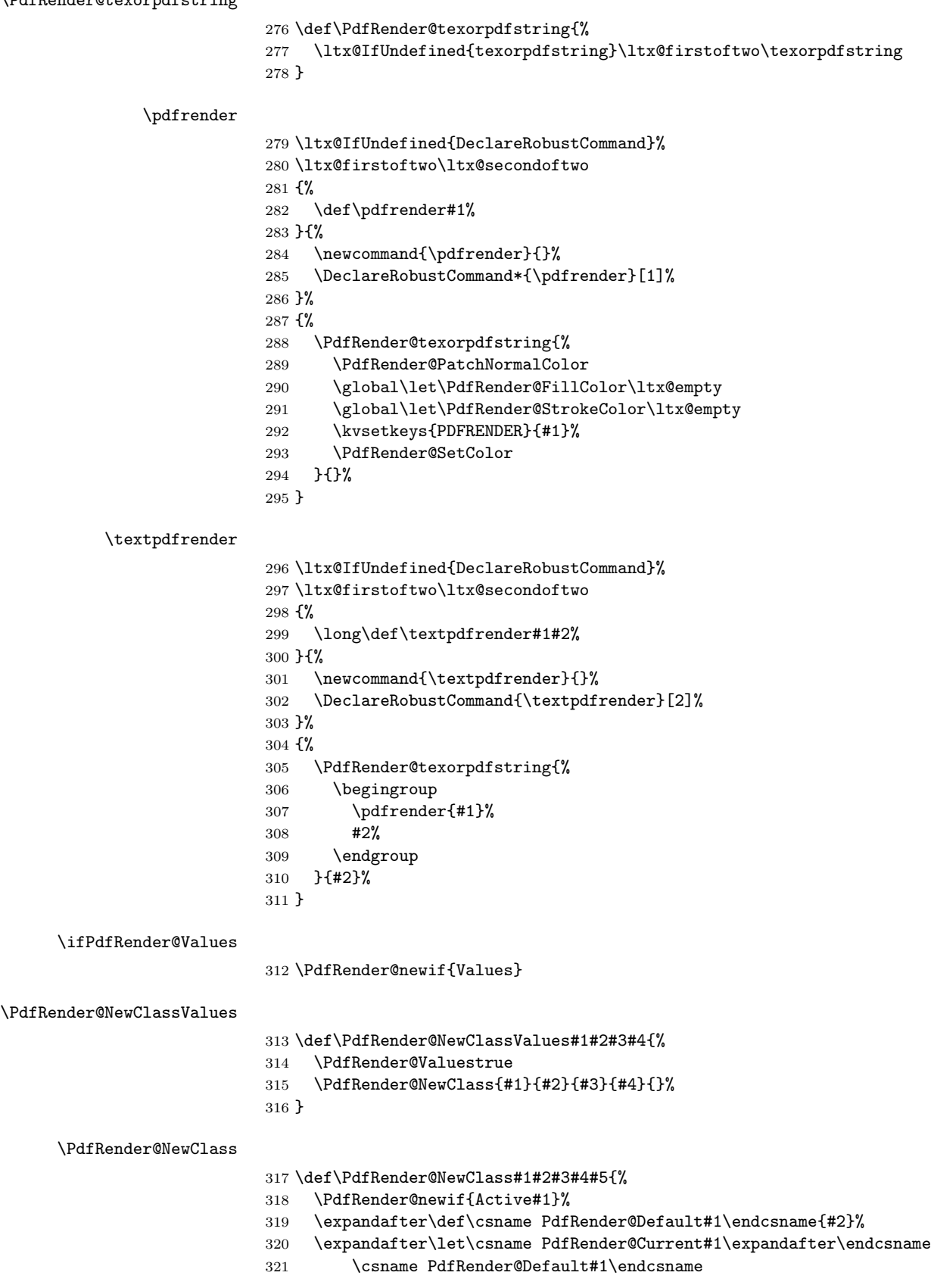

```
322 \ifPdfRender@Stack
323 \expandafter\edef\csname PdfRender@Init#1\endcsname{%
324 \global\chardef
325 \expandafter\noexpand\csname PdfRender@Stack#1\endcsname=%
326 \noexpand\pdfcolorstackinit page direct{%
327 \noexpand#3%
328 \expandafter\noexpand\csname PdfRender@Default#1\endcsname
329 }\relax
330 \noexpand\@PackageInfo{pdfrender}{%
331 New color stack '#1' = \noexpand\number
332 \expandafter\noexpand\csname PdfRender@Stack#1\endcsname
333 }%
334 \gdef\expandafter\noexpand\csname PdfRender@Init#1\endcsname{}%
335 }%
336 \expandafter\edef\csname PdfRender@Set#1\endcsname{%
337 \expandafter\noexpand\csname PdfRender@Init#1\endcsname
338 \noexpand\pdfcolorstack
339 \expandafter\noexpand\csname PdfRender@Stack#1\endcsname
340 push{%
341 #3{\expandafter\noexpand\csname PdfRender@Current#1\endcsname}%
342 }%
343 \noexpand\aftergroup
344 \expandafter\noexpand\csname PdfRender@Reset#1\endcsname
345 }%
346 \expandafter\edef\csname PdfRender@Reset#1\endcsname{%
347 \expandafter\noexpand\csname PdfRender@Init#1\endcsname
348 \noexpand\pdfcolorstack
349 \expandafter\noexpand\csname PdfRender@Stack#1\endcsname
350 pop\relax
351 }%
352 \else
353 \expandafter\edef\csname PdfRender@Set#1\endcsname{%
354 \noexpand\pdfliteral direct{%
355 #3{\expandafter\noexpand\csname PdfRender@Current#1\endcsname}%
356 }%
357 \noexpand\aftergroup
358 \expandafter\noexpand\csname PdfRender@Reset#1\endcsname
359 }%
360 \expandafter\edef\csname PdfRender@Reset#1\endcsname{%
361 \noexpand\pdfliteral direct{%
362 #3{\expandafter\noexpand\csname PdfRender@Current#1\endcsname}%
363 }%
364 }%
365 \fi
366 \expandafter\edef\csname PdfRender@Normal#1\endcsname{%
367 \let
368 \expandafter\noexpand\csname PdfRender@Current#1\endcsname
369 \expandafter\noexpand\csname PdfRender@Default#1\endcsname
370 \noexpand\PdfRender@Set{#1}%
371 }%
372 \expandafter\ltx@GlobalAppendToMacro\expandafter\PdfRender@NormalColorHook
373 \expandafter{%
374 \csname PdfRender@Normal#1\endcsname
375 }%
376 \ltx@GlobalAppendToMacro\PdfRender@ColorSetGroupHook{%
377 \PdfRender@Set{#1}%
378 }%
379 \ifPdfRender@Values
```
<span id="page-11-31"></span><span id="page-11-30"></span><span id="page-11-29"></span><span id="page-11-28"></span><span id="page-11-27"></span><span id="page-11-26"></span><span id="page-11-25"></span><span id="page-11-24"></span><span id="page-11-23"></span><span id="page-11-22"></span><span id="page-11-21"></span><span id="page-11-20"></span><span id="page-11-19"></span><span id="page-11-18"></span><span id="page-11-17"></span><span id="page-11-16"></span><span id="page-11-15"></span><span id="page-11-14"></span><span id="page-11-13"></span><span id="page-11-12"></span><span id="page-11-11"></span><span id="page-11-10"></span><span id="page-11-9"></span><span id="page-11-8"></span><span id="page-11-7"></span><span id="page-11-6"></span><span id="page-11-5"></span><span id="page-11-4"></span><span id="page-11-3"></span><span id="page-11-2"></span><span id="page-11-1"></span><span id="page-11-0"></span> \kv@parse@normalized{#4}{% \expandafter\let\csname PdfRender@#1@\kv@key\endcsname\kv@key \ifx\kv@value\relax \else \expandafter\let\csname PdfRender@#1@\kv@value\endcsname\kv@key \fi \ltx@gobbletwo }% \PdfRender@define@key{PDFRENDER}{#1}{% \global\csname PdfRender@Active#1true\endcsname \def\PdfRender@Current{##1}% \PdfRender@SetValidateValues{#1}% }% \PdfRender@Valuesfalse \else \PdfRender@define@key{PDFRENDER}{#1}{% \global\csname PdfRender@Active#1true\endcsname \expandafter\def\csname PdfRender@Current#1\endcsname{##1}% \ltx@IfUndefined{PdfRender@PostProcess#1}{% }{% \csname PdfRender@PostProcess#1\endcsname 401 }% \PdfRender@SetValidate{#1}{#4}{#5}% }% \fi }% \PdfRender@define@key \ltx@IfUndefined{define@key}{% \def\PdfRender@define@key#1#2{% 408 \expandafter\def\csname KV@#1@#2\endcsname##1% }% }{% \let\PdfRender@define@key\define@key } \PdfRender@Set \def\PdfRender@Set#1{% \csname ifPdfRender@Active#1\endcsname \csname PdfRender@Set#1\expandafter\endcsname \fi } \PdfRender@Reset \def\PdfRender@Reset#1{% \csname ifPdfRender@Active#1\endcsname \csname PdfRender@Reset#1\expandafter\endcsname \fi } \PdfRender@ErrorInvalidValue \def\PdfRender@ErrorInvalidValue#1{% \PackageError{pdfrender}{% Ignoring parameter setting for '#1'\MessageBreak because of invalid value % '\csname PdfRender@Current#1\endcsname'% }\@ehc \expandafter\let\csname PdfRender@Current#1\endcsname\ltx@empty }%

#### <span id="page-12-25"></span>\PdfRender@SetValidate

<span id="page-12-17"></span><span id="page-12-15"></span><span id="page-12-11"></span><span id="page-12-5"></span><span id="page-12-4"></span><span id="page-12-3"></span>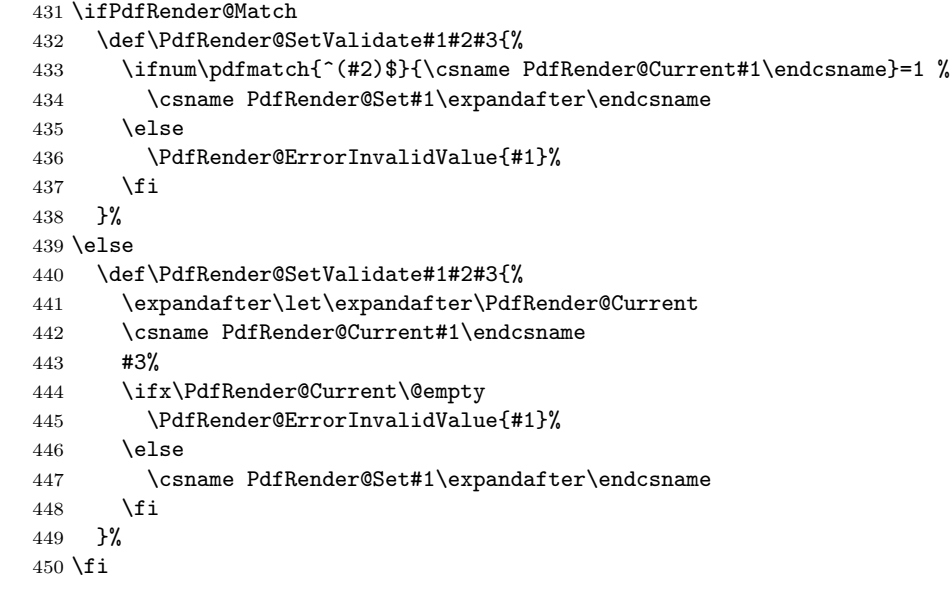

#### <span id="page-12-26"></span>\PdfRender@SetValidateValues

<span id="page-12-19"></span><span id="page-12-18"></span><span id="page-12-16"></span><span id="page-12-12"></span><span id="page-12-9"></span><span id="page-12-8"></span><span id="page-12-7"></span><span id="page-12-6"></span><span id="page-12-2"></span>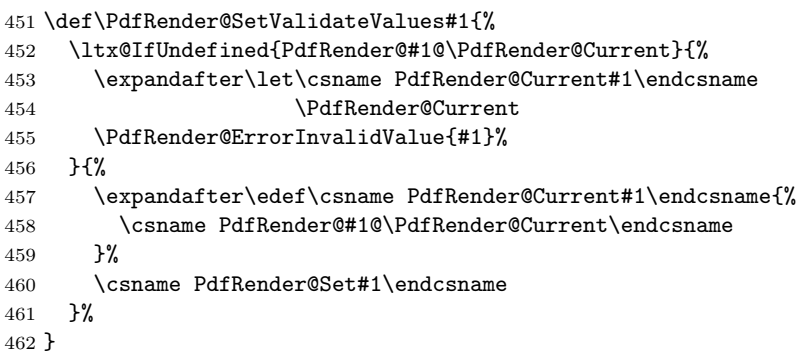

#### <span id="page-12-23"></span>\PdfRender@OpValue

<span id="page-12-13"></span><span id="page-12-10"></span>\def\PdfRender@OpValue#1#2{#2\ltx@space#1}%

<span id="page-12-22"></span>\PdfRender@OpName

<span id="page-12-14"></span>\def\PdfRender@OpName#1#2{/#2\ltx@space#1}%

## <span id="page-12-0"></span>2.4 Declare and setup parameters

```
465 \PdfRender@NewClassValues{TextRenderingMode}%
466 {0}%
467 {\PdfRender@OpValue{Tr}}{\%}468 0=Fill,%
469 1=Stroke,%
470 2=FillStroke,%
471 3=Invisible,%
472 4=FillClip,%
473 5=StrokeClip,%
474 6=FillStrokeClip,%
475 7=Clip,%
476 }%
477 \PdfRender@NewClass{LineWidth}{1}{\PdfRender@OpValue{w}}{%
478 [0-9]+\string\.?[0-9]*|\string\.[0-9]+%
```

```
479 }{}%
480 \ltx@IfUndefined{dimexpr}{%
481 \def\PdfRender@dimexpr{}%
482 }{%
483 \let\PdfRender@dimexpr\dimexpr
484 }
485 \def\PdfRender@PostProcessLineWidth{%
486 \begingroup
487 \afterassignment\PdfRender@@PostProcessLineWidth
488 \dimen0=\PdfRender@dimexpr\PdfRender@CurrentLineWidth bp %
489 \PdfRender@let\PdfRender@relax\PdfRender@relax
490 }
491 \let\PdfRender@let\let
492 \let\PdfRender@relax\relax
493 \def\PdfRender@@PostProcessLineWidth#1\PdfRender@let{%
494 \ifx\\#1\\%
495 \endgroup
496 \else
497 \dimen0=.996264\dimen0 % 72/72.27
498 \edef\x{\endgroup
499 \def\noexpand\PdfRender@CurrentLineWidth{%
500 \strip@pt\dimen0%
501 }%
502 }%
503 \expandafter\x
504 \fi
505 }
506 \PdfRender@NewClassValues{LineCapStyle}{0}{\PdfRender@OpValue{J}}{%
507 0=Butt,%
508 1=Round,%
509 2=ProjectingSquare,%
510 }%
511 \PdfRender@NewClassValues{LineJoinStyle}{0}{\PdfRender@OpValue{j}}{%
512 0=Miter,%
513 1=Round,%
514 2=Bevel,%
515 }%
516 \PdfRender@NewClass{MiterLimit}{10}{\PdfRender@OpValue{M}}{%
517 [0-9]*[1-9][0-9]*\string\.?[0-9]*|%
518 [0-9]*\string\.?[0-9]*[1-9][0-9]*%
519 }{}%
520 \PdfRender@NewClass{Flatness}{0}{\PdfRender@OpValue{i}}{%
521 100(\string\.0*)?|[0-9][0-9](\string\.[0-9]*)?|\string\.[0-9]+%
522 }{}%
523 \PdfRender@NewClass{LineDashPattern}{[]0}{\PdfRender@OpValue{d}}{%
524 \string\[%
525 ( ?([0-9]+\string\.?[0-9]*|\string\.[0-9]+) ?)*%
526 \string\] ?%
527 ([0-9]+\string\.?[0-9]*|\string\.[0-9]+)%
528 }{}%
529 \PdfRender@NewClassValues{RenderingIntent}%
530 {RelativeColorimetric}%
531 {\PdfRender@OpName{ri}}{\fint}532 AbsoluteColorimetric,%
533 RelativeColorimetric,%
534 Saturation,%
535 Perceptual,%
536 }%
```
#### <span id="page-14-29"></span><span id="page-14-28"></span><span id="page-14-27"></span><span id="page-14-26"></span><span id="page-14-25"></span><span id="page-14-24"></span><span id="page-14-22"></span><span id="page-14-21"></span><span id="page-14-20"></span><span id="page-14-19"></span><span id="page-14-17"></span><span id="page-14-16"></span><span id="page-14-13"></span><span id="page-14-12"></span><span id="page-14-11"></span><span id="page-14-10"></span><span id="page-14-9"></span><span id="page-14-8"></span><span id="page-14-7"></span><span id="page-14-6"></span><span id="page-14-3"></span><span id="page-14-2"></span><span id="page-14-0"></span>2.5 Fill and stroke color support

```
537 \PdfRender@define@key{PDFRENDER}{FillColor}{%
                        538 \begingroup
                        539 \def\PdfRender@Color{#1}%
                        540 \ifx\PdfRender@Color\ltx@empty
                        541 \global\let\PdfRender@FillColor\ltx@empty
                        542 \else
                        543 \PdfRender@ColorAvailable{%
                        544 \PdfRender@TestBox{%
                        545 \expandafter\PdfRender@TryColor\PdfRender@Color\ltx@empty
                        546 \PdfRender@GetFillColor
                        547 \ifx\PdfRender@FillColor\ltx@empty
                        548 \@PackageWarning{pdfrender}{%
                        549 Cannot extract fill color\MessageBreak
                        550 from value '#1'%
                        551 }%
                        552 \quad \text{if}553 }%
                        554 }%
                        555 \overrightarrow{fi}556 \endgroup
                        557 }
                        558 \PdfRender@define@key{PDFRENDER}{StrokeColor}{%
                        559 \begingroup
                        560 \def\PdfRender@Color{#1}%
                        561 \ifx\PdfRender@Color\ltx@empty
                        562 \global\let\PdfRender@StrokeColor\ltx@empty
                        563 \else
                        564 \PdfRender@ColorAvailable{%
                        565 \PdfRender@TestBox{%
                        566 \expandafter\PdfRender@TryColor\PdfRender@Color\ltx@empty
                        567 \PdfRender@GetStrokeColor
                        568 \ifx\PdfRender@StrokeColor\ltx@empty
                        569 \@PackageWarning{pdfrender}{%
                        570 Cannot extract stroke color\MessageBreak
                        571 from value '#1'%
                        572 }%
                        573 \fi
                        574 }%
                        575 }%
                        576 \fi
                        577 \endgroup
                        578 }
\PdfRender@ColorAvailable
                        579 \def\PdfRender@ColorAvailable{%
                        580 \@ifundefined{set@color}{%
                        581 \@PackageError{pdfrender}{%
                        582 Ignoring color options, because neither\MessageBreak
                        583 package 'color' nor package 'xcolor' is loaded%
                        584 }\@ehc
                        585 \global\let\PdfRender@ColorAvailable\ltx@gobble
                        586 }{%
                        587 \global\let\PdfRender@ColorAvailable\ltx@firstofone
                        588 }%
                        589 \PdfRender@ColorAvailable
                        590 }
```
<span id="page-15-30"></span><span id="page-15-29"></span><span id="page-15-28"></span><span id="page-15-27"></span><span id="page-15-26"></span><span id="page-15-25"></span><span id="page-15-24"></span><span id="page-15-23"></span><span id="page-15-22"></span><span id="page-15-21"></span><span id="page-15-20"></span><span id="page-15-19"></span><span id="page-15-18"></span><span id="page-15-17"></span><span id="page-15-16"></span><span id="page-15-15"></span><span id="page-15-14"></span><span id="page-15-13"></span><span id="page-15-12"></span><span id="page-15-11"></span><span id="page-15-10"></span><span id="page-15-9"></span><span id="page-15-8"></span><span id="page-15-7"></span><span id="page-15-6"></span><span id="page-15-5"></span><span id="page-15-4"></span><span id="page-15-3"></span><span id="page-15-2"></span><span id="page-15-1"></span><span id="page-15-0"></span>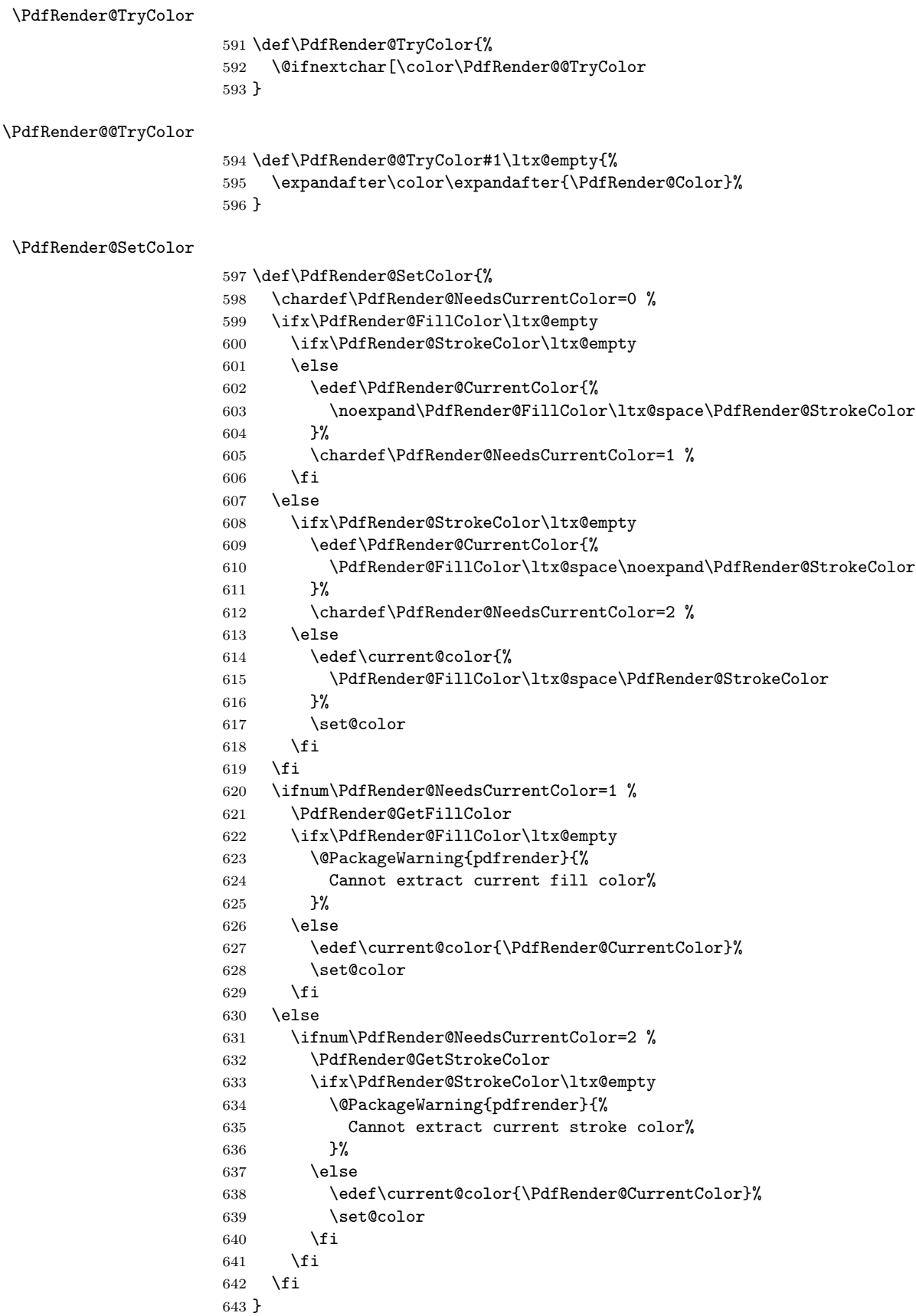

```
644 \edef\PdfRender@PatternFillColor{ % space
645 (%
646 [0-9\string\.]+ g|%
647 [0-9\string\.]+ [0-9\string\.]+ [0-9\string\.]+ rg|%
648 [0-9\string\.]+ [0-9\string\.]+ %
649 [0-9\string\.]+ [0-9\string\.]+ k%
650 ) % space
651 (.*)$%
652 }
```
#### <span id="page-16-29"></span><span id="page-16-28"></span>\PdfRender@PatternStrokeColor

```
653 \edef\PdfRender@PatternStrokeColor{ % space
654 (%
655 [0-9\string\.]+ G|%
656 [0-9\string\.]+ [0-9\string\.]+ [0-9\string\.]+ RG|%
657 [0-9\string\.]+ [0-9\string\.]+ %
658 [0-9\string\.]+ [0-9\string\.]+ K%
659 ) % space
660 (.*)$%
661 }
```
#### <span id="page-16-25"></span>\PdfRender@MatchPattern

<span id="page-16-30"></span><span id="page-16-15"></span><span id="page-16-14"></span><span id="page-16-12"></span><span id="page-16-10"></span>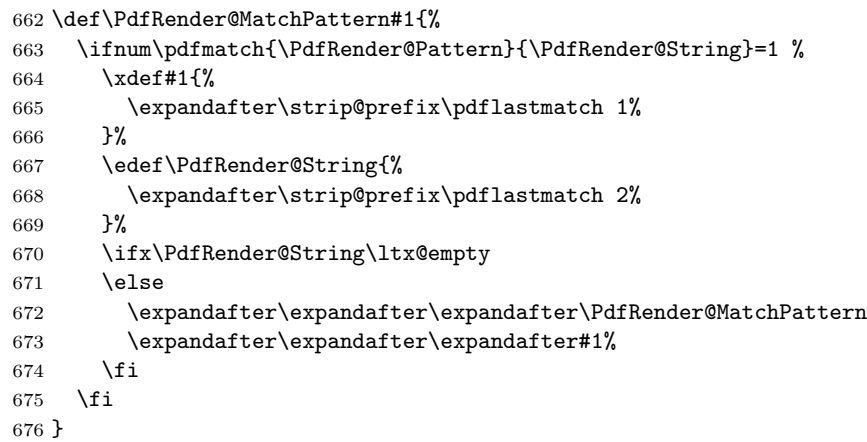

#### <span id="page-16-24"></span>\PdfRender@GetFillColor

```
677 \def\PdfRender@GetFillColor{%
```
- <span id="page-16-13"></span>\global\let\PdfRender@FillColor\ltx@empty
- \begingroup
- <span id="page-16-11"></span>\ifPdfRender@Match
- <span id="page-16-27"></span>\let\PdfRender@Pattern\PdfRender@PatternFillColor
- <span id="page-16-8"></span>\edef\PdfRender@String{\ltx@space\current@color\ltx@space}%
- <span id="page-16-16"></span>\PdfRender@MatchPattern\PdfRender@FillColor
- \else
- <span id="page-16-9"></span>\edef\current@color{\current@color\ltx@space}%
- <span id="page-16-26"></span>\let\PdfRender@OP\relax
- <span id="page-16-18"></span>\PdfRender@FindOp{g}0%
- <span id="page-16-19"></span>\PdfRender@FindOp{G}1%
- <span id="page-16-20"></span>\PdfRender@FindOp{rg}0%
- <span id="page-16-21"></span>\PdfRender@FindOp{RG}1%
- <span id="page-16-22"></span>\PdfRender@FindOp{k}0%
- <span id="page-16-23"></span>\PdfRender@FindOp{K}1%
- <span id="page-16-17"></span>\PdfRender@FilterOp 0\PdfRender@FillColor
- 694  $\overrightarrow{fi}$

```
695 \endgroup
                         696 }
\PdfRender@GetStrokeColor
                         697 \def\PdfRender@GetStrokeColor{%
                         698 \global\let\PdfRender@StrokeColor\ltx@empty
                         699 \begingroup
                         700 \ifPdfRender@Match
                         701 \let\PdfRender@Pattern\PdfRender@PatternStrokeColor
                         702 \edef\PdfRender@String{\ltx@space\current@color\ltx@space}%
                         703 \PdfRender@MatchPattern\PdfRender@StrokeColor
                         704 \else
                         705 \edef\current@color{\current@color\ltx@space}%
                         706 \let\PdfRender@OP\relax
                         707 \PdfRender@FindOp{g}0%
                         708 \PdfRender@FindOp{G}1%
                         709 \PdfRender@FindOp{rg}0%
                         710 \PdfRender@FindOp{RG}1%
                         711 \PdfRender@FindOp{k}0%
                         712 \PdfRender@FindOp{K}1%
                         713 \PdfRender@FilterOp 1\PdfRender@StrokeColor
                         714 \fi
                         715 \endgroup
                         716 }
                         717 \ifPdfRender@Match
                         718 \expandafter\PdfRender@AtEnd
                         719 \fi%
       \PdfRender@FindOp
                         720 \def\PdfRender@FindOp#1#2{%
                         721 \def\PdfRender@temp##1 #1 ##2\@nil{%
                         722 ##1%
                         723 \ifx\\##2\\%
                         724 \expandafter\@gobble
                         725 \else
                         726 \PdfRender@OP{#1}#2%
                         727 \expandafter\@firstofone
                         728 \fi
                         729 {%
                         730 \PdfRender@temp##2\@nil
                         731 }%
                         732 }%
                         733 \edef\current@color{%
                         734 \@firstofone{\expandafter\PdfRender@temp\current@color} #1 \@nil
                         735 }%
                         736 }
     \PdfRender@FilterOp
                         737 \def\PdfRender@FilterOp#1#2{%
                         738 \expandafter\PdfRender@@FilterOp\expandafter#1\expandafter#2%
                         739 \current@color\PdfRender@OP{}{}%
                         740 }
    \PdfRender@@FilterOp
                         741 \def\PdfRender@@FilterOp#1#2#3\PdfRender@OP#4#5{%
                         742 \ifx\\#4#5\\%
                         743 \else
```

```
744 \ifnum#1=#5 %
745 \xdef#2{#3 #4}%
746 \overrightarrow{f}747 \expandafter\PdfRender@@FilterOp\expandafter#1\expandafter#2%
748 \fi
749 }
750 \PdfRender@AtEnd%
751 \langle/package\rangle
```
## <span id="page-18-29"></span><span id="page-18-0"></span>3 Test

### <span id="page-18-1"></span>3.1 Catcode checks for loading

```
752 \langle*test1\rangle753 \catcode'\{=1 %
754 \catcode'\}=2 %
755 \catcode'\#=6 %
756 \catcode'\@=11 %
757 \expandafter\ifx\csname count@\endcsname\relax
758 \countdef\count@=255 %
759 \overline{1}760 \expandafter\ifx\csname @gobble\endcsname\relax
761 \long\def\@gobble#1{}%
762 \fi
763 \expandafter\ifx\csname @firstofone\endcsname\relax
764 \long\def\@firstofone#1{#1}%
765 \fi
766 \expandafter\ifx\csname loop\endcsname\relax
767 \expandafter\@firstofone
768 \else
769 \expandafter\@gobble
770 \overline{f}i
771 {%
772 \def\loop#1\repeat{%
773 \def\body{#1}%
774 \iterate
775 }%
776 \def\iterate{%
777 \body
778 \let\next\iterate
779 \else
780 \let\next\relax
781 \fi
782 \next
783 }%
784 \let\repeat=\fi
785 }%
786 \def\RestoreCatcodes{}
787 \count@=0 %
788 \loop
789 \edef\RestoreCatcodes{%
790 \RestoreCatcodes
791 \catcode\the\count@=\the\catcode\count@\relax
792 }%
793 \ifnum\count@<255 %
794 \advance\count@ 1 %
```

```
795 \repeat
796
797 \def\RangeCatcodeInvalid#1#2{%
798 \count@=#1\relax
799 \loop
800 \catcode\count@=15 %
801 \ifnum\count@<#2\relax
802 \advance\count@ 1 %
803 \repeat
804 }
805 \def\RangeCatcodeCheck#1#2#3{%
806 \count@=#1\relax
807 \loop
808 \ifnum#3=\catcode\count@
809 \else
810 \errmessage{%
811 Character \the\count@\space
812 with wrong catcode \the\catcode\count@\space
813 instead of \number#3%
814 }%
815 \fi
816 \ifnum\count@<#2\relax
817 \advance\count@ 1 %
818 \repeat
819 }
820 \def\space{ }
821 \expandafter\ifx\csname LoadCommand\endcsname\relax
822 \def\LoadCommand{\input pdfrender.sty\relax}%
823 \fi
824 \def\Test{%
825 \RangeCatcodeInvalid{0}{47}%
826 \RangeCatcodeInvalid{58}{64}%
827 \RangeCatcodeInvalid{91}{96}%
828 \RangeCatcodeInvalid{123}{255}%
829 \catcode'\@=12 %
830 \catcode'\\=0 %
831 \catcode'\%=14 %
832 \LoadCommand
833 \RangeCatcodeCheck{0}{36}{15}%
834 \RangeCatcodeCheck{37}{37}{14}%
835 \RangeCatcodeCheck{38}{47}{15}%
836 \RangeCatcodeCheck{48}{57}{12}%
837 \RangeCatcodeCheck{58}{63}{15}%
838 \RangeCatcodeCheck{64}{64}{12}%
839 \RangeCatcodeCheck{65}{90}{11}%
840 \RangeCatcodeCheck{91}{91}{15}%
841 \RangeCatcodeCheck{92}{92}{0}%
842 \RangeCatcodeCheck{93}{96}{15}%
843 \RangeCatcodeCheck{97}{122}{11}%
844 \RangeCatcodeCheck{123}{255}{15}%
845 \RestoreCatcodes
846 }
847 \Test
848 \csname @@end\endcsname
849 \end
850 \langle /test1 \rangle
```

```
3.2 Simple test file
```

```
851 \langle*test2\rangle852 \NeedsTeXFormat{LaTeX2e}
853 \ProvidesFile{pdfrender-test2.tex}[2010/01/28]
854 \documentclass{article}
855 \usepackage{color}
856 \usepackage{pdfrender}[2010/01/28]
857 \begin{document}
858 Hello World
859 \newpage
860 Start
861 \textpdfrender{%
862 TextRenderingMode=1,%
863 LineWidth=.1,%
864 LineCapStyle=2,%
865 LineJoinStyle=1,%
866 MiterLimit=1.2,%
867 LineDashPattern=[2 2]0,%
868 RenderingIntent=Saturation,%
869 }{Hello\newpage World}
870 Stop
871 \par
872 \newlength{\LineWidth}
873 \setlength{\LineWidth}{.5pt}
874 Start
875 \textpdfrender{%
876 FillColor=yellow,%
877 StrokeColor=[cmyk]{1,.5,0,0},%
878 TextRenderingMode=FillStroke,%
879 LineWidth=.5\LineWidth,%
880 LineCapStyle=Round,%
881 LineJoinStyle=Bevel,%
882 }{Out-\par\newpage line}
883 Stop
884 \end{document}
885 \langle /test2 \rangle
```
### <span id="page-20-21"></span><span id="page-20-15"></span><span id="page-20-14"></span><span id="page-20-13"></span><span id="page-20-9"></span><span id="page-20-8"></span><span id="page-20-7"></span><span id="page-20-5"></span><span id="page-20-0"></span>3.3 Further tests

Robustness and bookmarks.

```
886 (*test3)
887 \NeedsTeXFormat{LaTeX2e}
888 \ProvidesFile{pdfrender-test3.tex}[2010/01/28]
889 \documentclass{article}
890 \usepackage{pdfrender}[2010/01/28]
891 \usepackage{hyperref}
892 \usepackage{bookmark}
893 \begin{document}
894 \tableofcontents
895 \section{%
896 \textpdfrender{%
897 TextRenderingMode=1,%
898 LineCapStyle=2,%
899 LineJoinStyle=1,%
900 MiterLimit=1.2,%
901 LineDashPattern=[2 2]0,%
902 RenderingIntent=Saturation,%
903 }{Hello World}%
904 }
905 \end{document}
```

```
906 \langle /test3 \rangleColor algorithm if \pdfmatch is not available.
907 \langle*test4\rangle908 \NeedsTeXFormat{LaTeX2e}
909 \ProvidesFile{pdfrender-test4.tex}[2010/01/28]
910 \documentclass[12pt]{article}
911 \usepackage{pdfrender}[2010/01/28]
912 \usepackage{color}
913 \usepackage{qstest}
914 \IncludeTests{*}
915 \LogTests{log}{*}{*}
916 \makeatletter
917 \newcommand*{\CheckColor}[1]{%
918 \Expect{#1}*{\current@color}%
919 }
920 \makeatother
921 \begin{document}
922 \begin{qstest}{color}{color}%
923 \CheckColor{0 g 0 G}%
924 \Huge\bfseries
925 \noindent
926 \textpdfrender{%
927 TextRenderingMode=2,%
928 LineWidth=.5,%
929 FillColor=yellow,%
930 StrokeColor=blue,%
931 }{%
932 \CheckColor{0 0 1 0 k 0 0 1 RG}%
933 Blue(Yellow)\\%
934 \textpdfrender{%
935 FillColor=green,%
936 }{%
937 \CheckColor{0 1 0 rg 0 0 1 RG}%
938 Blue(Green)%
939 }\\%
940 \CheckColor{0 0 1 0 k 0 0 1 RG}%
941 Blue(Yellow)\\%
942 \textpdfrender{%
943 StrokeColor=red,%
944 }{%
945 \CheckColor{0 0 1 0 k 1 0 0 RG}%
946 Red(Yellow)%
947    \} \setminus \mathcal{V}_0948 \CheckColor{0 0 1 0 k 0 0 1 RG}%
949 Blue(Yellow) %
950 }%
951 \end{qstest}%
952 \begin{qstest}{colorlast}{colorlast}%
953 \makeatletter
954 \def\Test#1#2#3{%
955 \begingroup
956 \def\current@color{#1}%
957 \textpdfrender{#2}{%
958 \CheckColor{#3}%
959 }%
960 \endgroup
961 }%
962 \Test{1 g 0 0 1 RG 0 0 1 0 k 0.5 G}%
```

```
963 {StrokeColor=green}%
964 {0 0 1 0 k 0 1 0 RG}%
965 \Test{1 g 0 0 1 RG 0 0 1 0 k 0.5 G}%
966 {FillColor=red}%
967 {1 0 0 rg 0.5 G}%
968 \end{qstest}%
969 \end{document}
970 \langle /test4 \rangle
```
### <span id="page-22-8"></span><span id="page-22-7"></span><span id="page-22-0"></span>3.4 Compatibility with plain T<sub>F</sub>X

```
971 (*test5)972 \pdfoutput=1 %
973 \hsize=6.5in
974 \vsize=8.9in
975 \pdfpagewidth=\hsize
976 \pdfpageheight=\vsize
977 \parfillskip=0pt plus 1fil\relax
978 \input pdfrender.sty\relax
979 \catcode'\{=1 %
980 \catcode'\}=2 %
981 \let\OrgMakeFootLine\makefootline
982 \def\makefootline{%
983 \begingroup\normalcolor\OrgMakeFootLine\endgroup
984 }
985 \font\f=ec-lmr10 scaled 3000\relax
986 \f
987 Before %
988 \textpdfrender{%
989 TextRenderingMode=1,%
990 LineWidth=.1,%
991 }{Hello\par\vfill\penalty-10000 World} %
992 After %
993 \par
994 \vfill
995 \penalty-10000 %
996 \csname @@end\endcsname\end
997 \langle /test5 \rangle
```
## <span id="page-22-25"></span><span id="page-22-24"></span><span id="page-22-22"></span><span id="page-22-18"></span><span id="page-22-17"></span><span id="page-22-10"></span><span id="page-22-9"></span><span id="page-22-6"></span><span id="page-22-1"></span>4 Installation

#### <span id="page-22-2"></span>4.1 Download

Package. This package is available on CTAN<sup>[1](#page-22-3)</sup>:

[CTAN:macros/latex/contrib/oberdiek/pdfrender.dtx](ftp://ftp.ctan.org/tex-archive/macros/latex/contrib/oberdiek/pdfrender.dtx) The source file.

[CTAN:macros/latex/contrib/oberdiek/pdfrender.pdf](ftp://ftp.ctan.org/tex-archive/macros/latex/contrib/oberdiek/pdfrender.pdf) Documentation.

Bundle. All the packages of the bundle 'oberdiek' are also available in a TDS compliant ZIP archive. There the packages are already unpacked and the documentation files are generated. The files and directories obey the TDS standard.

[CTAN:install/macros/latex/contrib/oberdiek.tds.zip](ftp://ftp.ctan.org/tex-archive/install/macros/latex/contrib/oberdiek.tds.zip)

TDS refers to the standard "A Directory Structure for T<sub>E</sub>X Files" ([CTAN:tds/](ftp://ftp.ctan.org/tex-archive/tds/tds.pdf) [tds.pdf](ftp://ftp.ctan.org/tex-archive/tds/tds.pdf)). Directories with texmf in their name are usually organized this way.

<span id="page-22-3"></span><ftp://ftp.ctan.org/tex-archive/>

#### <span id="page-23-0"></span>4.2 Bundle installation

Unpacking. Unpack the oberdiek.tds.zip in the TDS tree (also known as texmf tree) of your choice. Example (linux):

unzip oberdiek.tds.zip -d ~/texmf

Script installation. Check the directory TDS:scripts/oberdiek/ for scripts that need further installation steps. Package attachfile2 comes with the Perl script pdfatfi.pl that should be installed in such a way that it can be called as pdfatfi. Example (linux):

```
chmod +x scripts/oberdiek/pdfatfi.pl
cp scripts/oberdiek/pdfatfi.pl /usr/local/bin/
```
#### <span id="page-23-1"></span>4.3 Package installation

Unpacking. The .dtx file is a self-extracting docstrip archive. The files are extracted by running the .dtx through plain TFX:

tex pdfrender.dtx

TDS. Now the different files must be moved into the different directories in your installation TDS tree (also known as texmf tree):

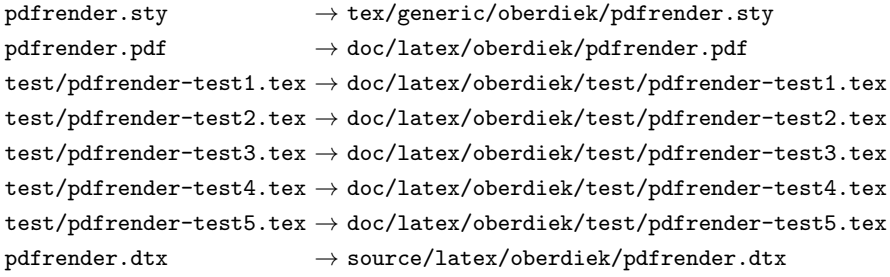

If you have a docstrip.cfg that configures and enables docstrip's TDS installing feature, then some files can already be in the right place, see the documentation of docstrip.

#### <span id="page-23-2"></span>4.4 Refresh file name databases

If your T<sub>E</sub>X distribution (teT<sub>E</sub>X, mikT<sub>E</sub>X, ...) relies on file name databases, you must refresh these. For example, teTFX users run texhash or mktexlsr.

#### <span id="page-23-3"></span>4.5 Some details for the interested

Attached source. The PDF documentation on CTAN also includes the .dtx source file. It can be extracted by AcrobatReader 6 or higher. Another option is pdftk, e.g. unpack the file into the current directory:

pdftk pdfrender.pdf unpack\_files output .

Unpacking with LAT<sub>E</sub>X. The .dtx chooses its action depending on the format:

plain TEX: Run docstrip and extract the files.

LATEX: Generate the documentation.

If you insist on using LATEX for docstrip (really, docstrip does not need LATEX), then inform the autodetect routine about your intention:

latex \let\install=y\input{pdfrender.dtx}

Do not forget to quote the argument according to the demands of your shell.

Generating the documentation. You can use both the .dtx or the .drv to generate the documentation. The process can be configured by the configuration file ltxdoc.cfg. For instance, put this line into this file, if you want to have A4 as paper format:

```
\PassOptionsToClass{a4paper}{article}
```
An example follows how to generate the documentation with pdfI $\Delta T$ <sub>F</sub>X:

```
pdflatex pdfrender.dtx
makeindex -s gind.ist pdfrender.idx
pdflatex pdfrender.dtx
makeindex -s gind.ist pdfrender.idx
pdflatex pdfrender.dtx
```
### <span id="page-24-0"></span>5 Catalogue

The following XML file can be used as source for the T<sub>E</sub>X Catalogue. The elements caption and description are imported from the original XML file from the Catalogue. The name of the XML file in the Catalogue is pdfrender.xml.

```
998 \langle*catalogue\rangle999 <?xml version='1.0' encoding='us-ascii'?>
1000 <!DOCTYPE entry SYSTEM 'catalogue.dtd'>
1001 <entry datestamp='$Date$' modifier='$Author$' id='pdfrender'>
1002 <name>pdfrender</name>
1003 <caption>Control rendering parameters.</caption>
1004 <authorref id='auth:oberdiek'/>
1005 <copyright owner='Heiko Oberdiek' year='2010'/>
1006 <license type='lppl1.3'/>
1007 <version number='1.2'/>
1008 <description>
1009 The package provides interfaces for the user to control PDF
1010 parameters, such as line width or text rendering mode. The
1011 control operations work in a manner very similar to that of the
1012 <xref refid='color'>color</xref> package.
1013 \langle p/5 \rangle1014 The package is part of the <xref refid='oberdiek'>oberdiek</xref> bundle.
1015 </description>
1016 <documentation details='Package documentation'
1017 href='ctan:/macros/latex/contrib/oberdiek/pdfrender.pdf'/>
1018 <ctan file='true' path='/macros/latex/contrib/oberdiek/pdfrender.dtx'/>
1019 <miktex location='oberdiek'/>
1020 <texlive location='oberdiek'/>
1021 <install path='/macros/latex/contrib/oberdiek/oberdiek.tds.zip'/>
1022 </entry>
1023 \langle/catalogue\rangle
```
## <span id="page-25-0"></span>6 Acknowledgement

Friedrich Vosberg asked in the newsgroup de.comp.text.tex for the font outline feature [\[2\]](#page-25-8).

Gaius Pupus proposed the basic method using \pdfliteral in this thread [\[3\]](#page-25-9).

Rolf Niepraschk added color support [\[4\]](#page-25-10).

## <span id="page-25-1"></span>7 References

- <span id="page-25-7"></span>[1] Adobe Systems Incorporated. PDF Reference – Adobe Portable Document format – Version 1.7. 6th ed. 2006. URL: [http:](http://www.adobe.com/devnet/acrobat/pdfs/pdf_reference_1-7.pdf) [//www.adobe.com/devnet/acrobat/pdfs/pdf\\_reference\\_1-7.pdf](http://www.adobe.com/devnet/acrobat/pdfs/pdf_reference_1-7.pdf).
- <span id="page-25-8"></span>[2] Friedrich Vosberg, Text in Buchstabenumrissen, de.comp.text.tex, 2010-01-22. URL: [http:](http://groups.google.com/group/de.comp.text.tex/msg/f442310ac8b2d506) [//groups.google.com/group/de.comp.text.tex/msg/f442310ac8b2d506](http://groups.google.com/group/de.comp.text.tex/msg/f442310ac8b2d506).
- <span id="page-25-9"></span>[3] Gaius Pupus, Re: Text in Buchstabenumrissen, de.comp.text.tex, 2010-01-23. URL: [http:](http://groups.google.com/group/de.comp.text.tex/msg/95d890d77ac47eb1) [//groups.google.com/group/de.comp.text.tex/msg/95d890d77ac47eb1](http://groups.google.com/group/de.comp.text.tex/msg/95d890d77ac47eb1).
- <span id="page-25-10"></span>[4] Rolf Niepraschk, Re: Text in Buchstabenumrissen, de.comp.text.tex, 2010-01-24. URL: [http:](http://groups.google.com/group/de.comp.text.tex/msg/4eb61a5879db54db) [//groups.google.com/group/de.comp.text.tex/msg/4eb61a5879db54db](http://groups.google.com/group/de.comp.text.tex/msg/4eb61a5879db54db).

## <span id="page-25-2"></span>8 History

<span id="page-25-3"></span> $[2010/01/26 \text{ v}1.0]$ 

• The first version.

### <span id="page-25-4"></span> $[2010/01/27 \text{ v}1.1]$

- Macros \pdfrender and \textpdfrender are made robust.
- Color extraction rewritten for the case that **\pdfmatch** is not available. This fixes wrong color assigments in case of nesting.
- Color extraction of case \pdfmatch is fixed for the case that the color string contains several fill or several stroke operations.

### <span id="page-25-5"></span> $[2010/01/28 \text{ v}1.2]$

- Dependency from package color is removed.
- Compatibility for plain T<sub>EX</sub> and even iniT<sub>EX</sub> added.

## <span id="page-25-6"></span>9 Index

Numbers written in italic refer to the page where the corresponding entry is described; numbers underlined refer to the code line of the definition; plain numbers refer to the code lines where the entry is used.

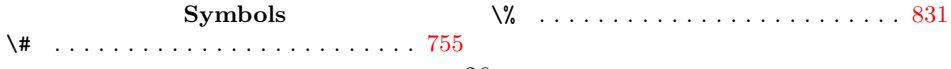

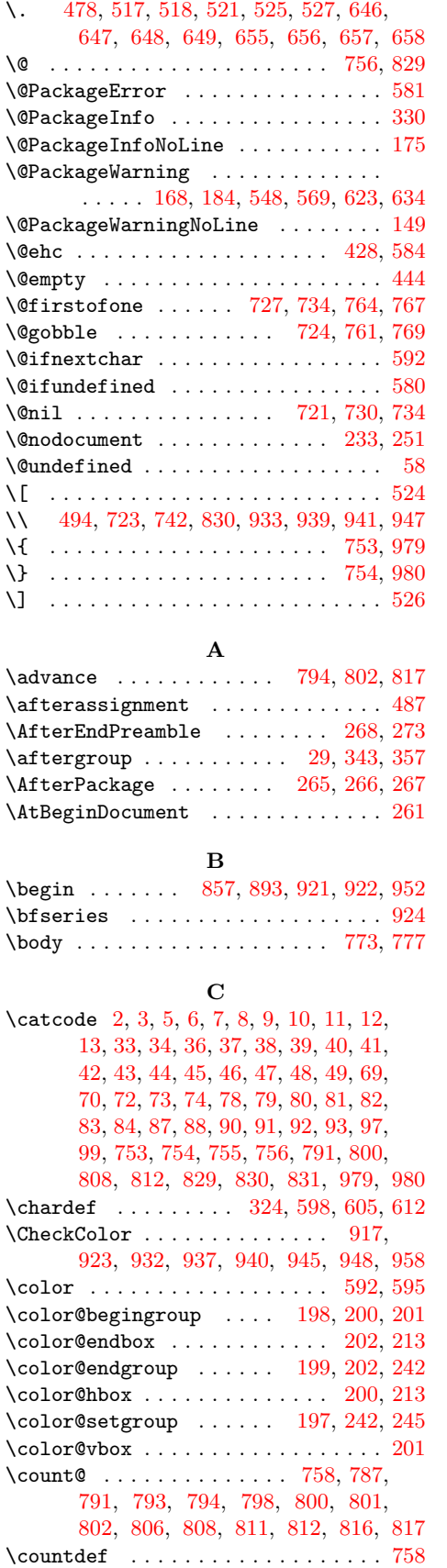

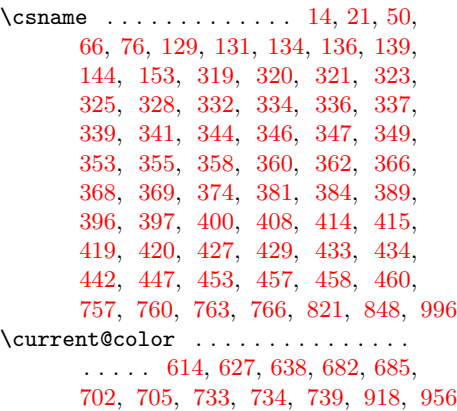

## D

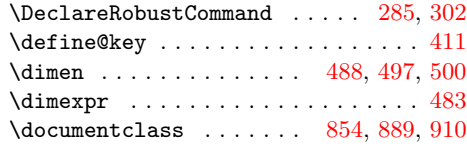

## E

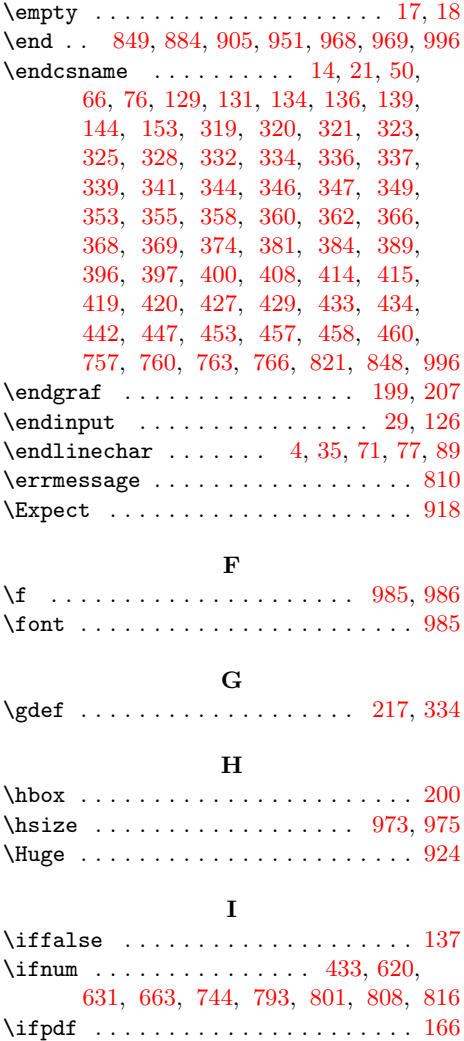

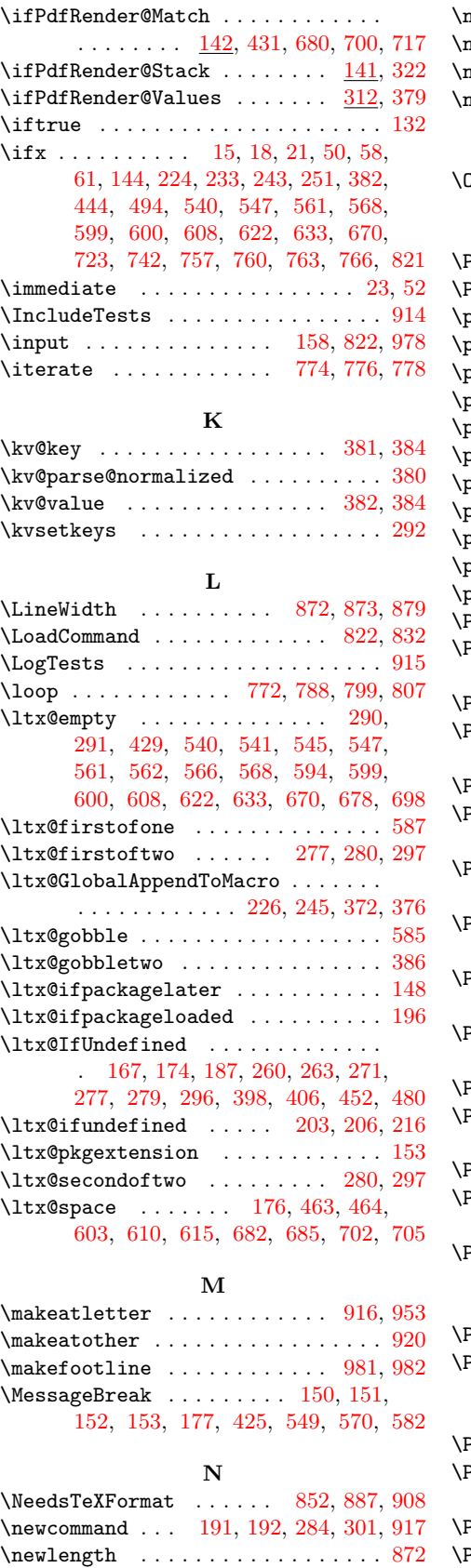

\newpage . . . . . . . . . . . . [859,](#page-20-12) [869,](#page-20-13) [882](#page-20-14)

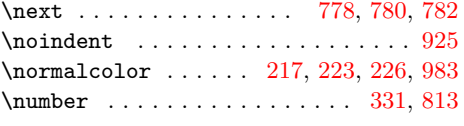

## O

 $\text{ArgMakeFootLine}$  . . . . . . . . . [981,](#page-22-14) [983](#page-22-16)

### $\mathbf P$

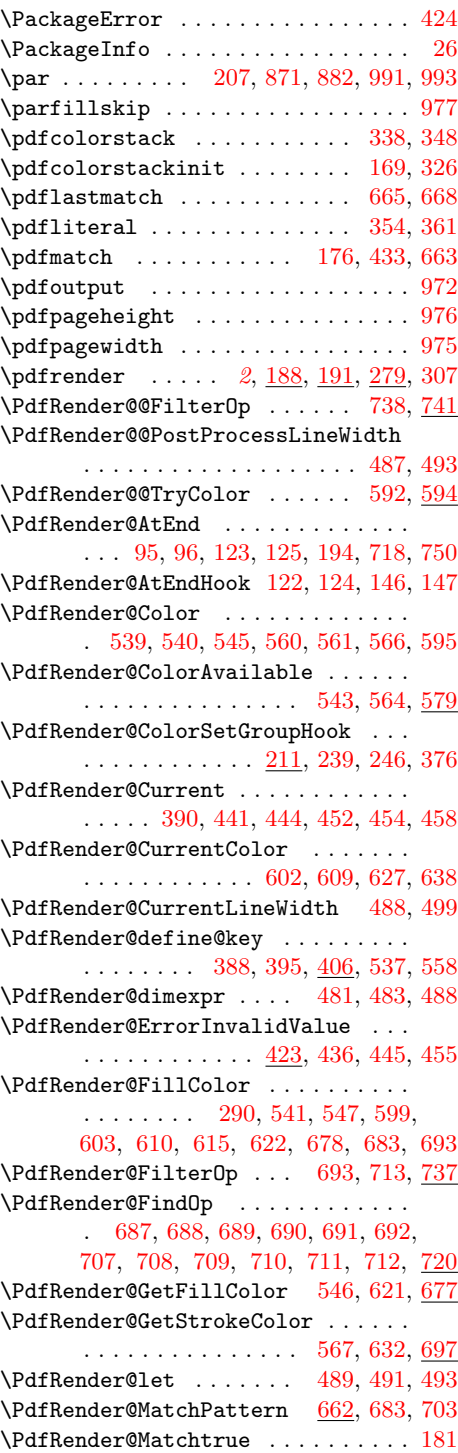

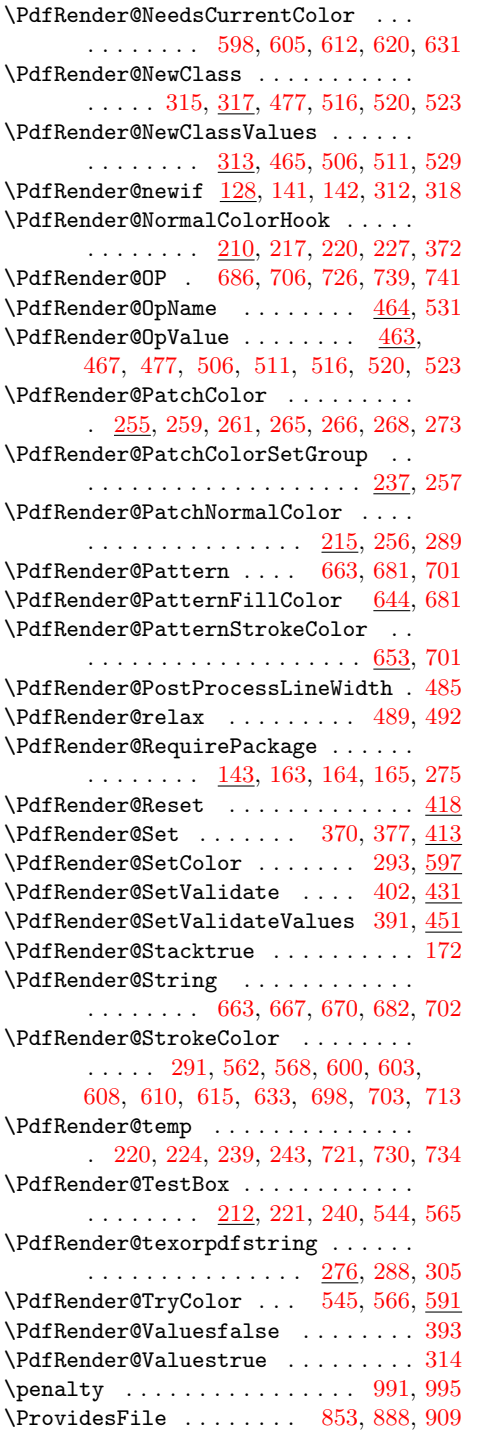

\ProvidesPackage . . . . . . . . . . . [19,](#page-3-22) [67](#page-4-39)

#### R

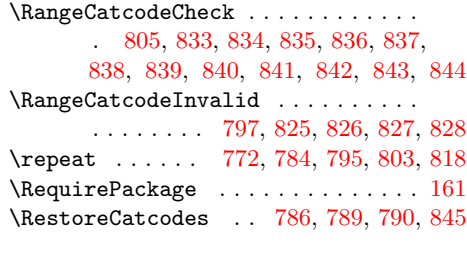

## S

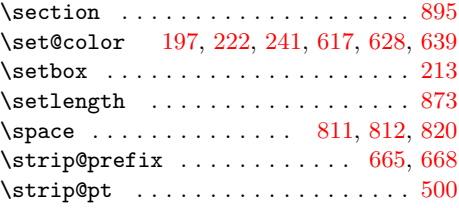

### T

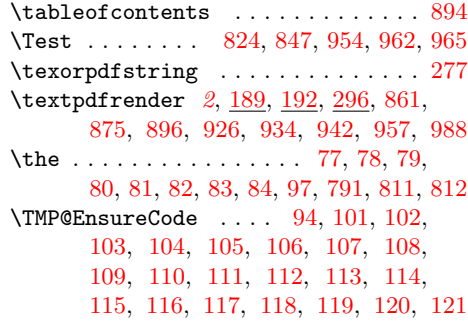

### U

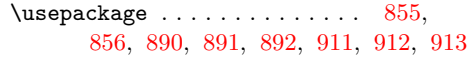

### V

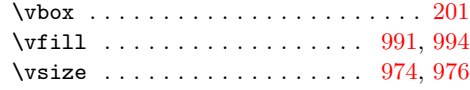

### W

\write . . . . . . . . . . . . . . . . . . . . [23,](#page-3-20) [52](#page-4-38)

### X

 $\{x \dots \dots \dots \dots \quad 14, 15, 18, 22, \dots \}$  $\{x \dots \dots \dots \dots \quad 14, 15, 18, 22, \dots \}$  $\{x \dots \dots \dots \dots \quad 14, 15, 18, 22, \dots \}$  $\{x \dots \dots \dots \dots \quad 14, 15, 18, 22, \dots \}$  $\{x \dots \dots \dots \dots \quad 14, 15, 18, 22, \dots \}$  $\{x \dots \dots \dots \dots \quad 14, 15, 18, 22, \dots \}$  $\{x \dots \dots \dots \dots \quad 14, 15, 18, 22, \dots \}$  $\{x \dots \dots \dots \dots \quad 14, 15, 18, 22, \dots \}$  $\{x \dots \dots \dots \dots \quad 14, 15, 18, 22, \dots \}$ [26,](#page-3-21) [28,](#page-3-24) [51,](#page-4-40) [56,](#page-4-41) [66,](#page-4-32) [75,](#page-4-42) [87,](#page-4-29) [498,](#page-13-28) [503](#page-13-29)